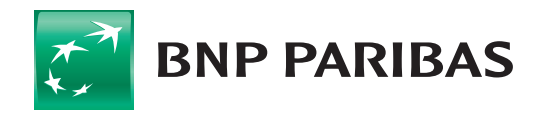

# Regulamin Elektronicznych Kanałów Dostępu dla Klientów Mikroprzedsiębiorstw w BNP Paribas Bank Polska S.A.

## **Rozdział I Postanowienia ogólne**

## **§ 1**

Regulamin Elektronicznych Kanałów Dostępu dla Klientów Mikroprzedsiębiorstw w BNP Paribas Bank Polska S.A. (zwany dalej "Regulaminem") wydany przez Bank na podstawie art. 109 ust. 1 pkt 4 ustawy z dnia 29 sierpnia 1997 r. – Prawo bankowe oraz na podstawie art. 8 ust. 1 pkt 1 ustawy z dnia 18 lipca 2002 r. o świadczeniu usług drogą elektroniczną, ma zastosowanie do Umów w rozumieniu niniejszego Regulaminu.

## **§ 2**

Określenia użyte w niniejszym Regulaminie mają następujące znaczenie:

- 1) **Aplikacja Mobilna** aplikacja GOmobile instalowana na Urządzenia Mobilne z oprogramowaniem Android lub iOS. Aplikacja Mobilna może być udostępniana w różnych wersjach. Zakres funkcjonalności dostępnych w Aplikacji Mobilnej opisuje Tabela Funkcjonalności;
- 2) **Autoryzacja** potwierdzenie złożenia (podpisanie) przez Użytkownika Dyspozycji o określonej treści, w tym wyrażenie zgody na wykonanie Transakcji Płatniczej, poprzez wykonanie czynności wskazanych w Regulaminie;
- 3) **Bank** BNP Paribas Bank Polska S.A. z siedzibą w Warszawie przy ul. Kasprzaka 10/16, 01-211 Warszawa, zarejestrowany w rejestrze przedsiębiorców Krajowego Rejestru Sądowego przez Sąd Rejonowy dla m. st. Warszawy w Warszawie, XII Wydział Gospodarczy Krajowego Rejestru Sądowego pod nr KRS 0000011571;
- 4) **Bankofon** wchodzący w skład Centrum Telefonicznego samoobsługowy i zautomatyzowany serwis telefoniczny Banku, działający w oparciu o uprzednio nagrane komunikaty głosowe, umożliwiający jednoosobowe składanie przez Użytkownika wybranych Dyspozycji poprzez tonowy wybór kombinacji znaków z klawiatury aparatu telefonicznego i ich automatyczną realizację. Bankofon umożliwia również połączenie z konsultantem Centrum Telefonicznego;
- 5) **Centrum Telefoniczne** Elektroniczny Kanał Dostępu umożliwiający zarejestrowanym Użytkownikom, po uprzedniej identyfikacji i dodatkowej weryfikacji (o ile wymagane dla danej Dyspozycji) uzyskanie za pomocą telefonu informacji o produktach i usługach bankowych oraz składanie wybranych Dyspozycji, w tym automatycznie, jak i poprzez konsultanta. Informacje dotyczące funkcjonalności i lista Dyspozycji zawiera Tabela Funkcjonalności;
- 6) **Dane Biometryczne** dane będące zapisem indywidualnych cech Użytkownika umożliwiające rozpoznawanie tożsamości Użytkownika, akceptowane przez Bank jako rozwiązanie umożliwiające rozpoznawanie tożsamości Użytkownika w danym Elektronicznym Kanale Dostępu, np. w szczególności odcisk palca, wizerunek twarzy, obraz teczówki, barwa głosu;
- 7) **Dostawca AIS** podmiot inny niż Bank, świadczący na rzecz Posiadacza Rachunku usługę udostępniania informacji o Rachunku Płatniczym i powiązanych z nim Transakcjach Płatniczych (usługa AIS);
- 8) **Dostawca PIS** podmiot inny niż Bank, świadczący na rzecz Posiadacza Rachunku usługę inicjowania bezgotówkowych Transakcji Płatniczych z Rachunku Płatniczego (usługa PIS);
- 9) **Dostawca CAF** podmiot inny niż Bank, wydający dla Posiadacza Rachunku kartę płatniczą lub inny instrument płatniczy oparty na karcie płatniczej, który to

instrument za zgodą Posiadacza Rachunku zostanie powiązany z Rachunkiem Płatniczym wskazanym przez Posiadacza Rachunku w ten sposób, że Bank będzie potwierdzał na wniosek Dostawcy CAF dostępność na Rachunku Płatniczym kwoty niezbędnej do wykonania Transakcji Płatniczej realizowanej w oparciu o ww. instrument płatniczy (usługa CAF);

- 10) **Dyspozycja** oświadczenie woli złożone przez Użytkownika za pośrednictwem EKD, związane z wykonywaniem Umów o produkty bankowe, dotyczące w szczególności dysponowania środkami zgromadzonymi na rachunkach bankowych, w tym także Transakcji Płatniczych. Wykaz Dyspozycji realizowanych w EKD opisuje Tabela Funkcjonalności;
- 11) **Elektroniczne Kanały Dostępu (EKD**) udostępniane przez Bank na postawie Umowy lub Wniosku informatyczne rozwiązania techniczno – funkcjonalne opisane w Regulaminie, umożliwiające dostęp do produktów i usług bankowych za pośrednictwem urządzeń łączności przewodowej lub bezprzewodowej wykorzystywanych przez Użytkownika wskazanego przez Posiadacza Rachunku (w tym umożliwiające inicjowanie oraz zlecanie Dyspozycji, Wniosków i czynności przez Użytkownika, zgodnie z Tabelą Funkcjonalności): System Bankowości Internetowej, System Bankowości Mobilnej i Centrum Telefoniczne;
- 12) **Hasło** ciąg znaków ustanawiany przez Użytkownika służący do Uwierzytelniania w procesie logowania do Systemu Bankowości Internetowej;
- **Identyfikator** indywidualny dla każdego Użytkownika ciąg znaków, nadawany przez Bank i służący do Uwierzytelniania w Elektronicznych Kanałach Dostępu;
- 14) **Indywidualne Dane Uwierzytelniające** indywidualne cechy służące do celów Uwierzytelniania oraz Autoryzacji, w szczególności poufne wyszczególnione dane personalne, procesy, kody, hasła, numery (takie jak np. Kod SMS, Kod PIN czy Dane Biometryczne)
- 15) **Jednostka Banku** oddział Banku lub placówka partnerska, w której wykonywana jest działalność Banku. Wykaz wszystkich Jednostek Banku dostępny jest na Stronie Internetowej, w Centrum Telefonicznym oraz w każdej Jednostce Banku;
- 16) **Klient** podmiot, przedsiębiorca niebędący konsumentem w rozumieniu Kodeksu Cywilnego wnioskujący o zawarcie Umowy z Bankiem lub będący Posiadaczem Rachunku;
- 17) **Kod TelePIN** ciąg znaków ustanawiany przez Użytkownika, służący do weryfikacji (potwierdzania) tożsamości Użytkownika w Centrum Telefonicznym;
- 18) **Kod PIN** ciąg znaków ustanawiany przez Użytkownika służący do Uwierzytelniania w procesie logowania oraz Autoryzacji w Aplikacji Mobilnej;
- 19) **Kod SMS** kod autoryzacyjny w postaci jednorazowego hasła numerycznego przesyłanego za pośrednictwem wiadomości tekstowej SMS na wskazany przez Użytkownika numer telefonu komórkowego, które służy do Uwierzytelniania w procesie logowania i Autoryzacji Dyspozycji;
- 20) **Login IVR** indywidualny ciąg znaków identyfikujący Użytkownika, nadawany przez Bank do obsługi w Centrum Telefonicznym;
- 21) **Mobilna Autoryzacja** integralna część Aplikacji Mobilnej, za pomocą której Użytkownik może logować się, zatwierdzać lub odrzucać operacje w Systemie Bankowości Internetowej;
- 22) **Posiadacz Rachunku** Klient, który zawarł z Bankiem Umowę;
- 23) **Rachunek** rachunek bankowy, otwarty przez Bank dla Posiadacza Rachunku na podstawie odpowiedniej Umowy Rachunku (z wyłączeniem rachunku VAT);
- 24) **Rachunek Płatniczy** Rachunek rozliczeniowy służący do wykonywania Transakcji Płatniczych, transakcji walutowych niebędący Rachunkiem lokat terminowych, Rachunkiem lokacyjnym/progresywnym, Rachunkiem powierniczym, Rachunkiem płatności masowych lub rachunkiem VAT;
- 25) **System Bankowości Internetowej** Elektroniczny Kanał Dostępu udostępniany Klientom w postaci systemu GOonline zgodnie z zasadami określonymi w Regulaminie;
- 26) **System Bankowości Mobilnej** Elektroniczny Kanał Dostępu, umożliwiający świadczenie przez Bank usług za pośrednictwem Urządzenia Mobilnego poprzez Aplikację Mobilną, udostępnioną Użytkownikowi przez Bank zgodnie z zasadami określonymi w Regulaminie;
- 27) **Silne Uwierzytelnianie** uwierzytelnianie w oparciu o zastosowanie co najmniej dwóch elementów z kategorii wiedza, posiadanie lub cechy Użytkownika (np. hasło i wiadomość SMS na telefonie komórkowym);
- 28) **Strona Internetowa** strona internetowa Banku pod adresem: www.bnpparibas.pl;
- 29) **Tabela Funkcjonalności** wykaz funkcjonalności Elektronicznych Kanałów Dostępu oraz Dyspozycji, które można złożyć za pośrednictwem EKD. Tabela Funkcjonalności udostępniana jest na Stronie Internetowej, w Jednostkach Banku oraz w Centrum Telefonicznym;
- 30) **Transakcja Płatnicza** zainicjowany przez Użytkownika za pośrednictwem Elektronicznych Kanałów Dostępu transfer środków pieniężnych w ciężar Rachunku lub Karty kredytowej związany z wykonywaniem Umowy;
- 31) **Umowa** umowa rachunku bankowego lub karty kredytowej, w tym umowa ramowa lub Wniosek, na podstawie której Bank prowadzi dla Klienta odpowiedni Rachunek lub Kartę oraz świadczy inne usługi bankowe, uregulowane odrębnych regulaminach, na które powołuje się Umowa;
- 32) **Urządzenie Mobilne** wielofunkcyjne urządzenie przenośne z dostępem do internetu, integrujące w sobie funkcje komputera lub telefonu komórkowego;
- 33) **Ustawa o Usługach Płatniczych** ustawa z dnia 19
- sierpnia 2011 r. o usługach płatniczych;<br>**Uwierzytelnianie** procedura un 34) **Uwierzytelnianie** – procedura umożliwiająca Bankowi weryfikację tożsamości Użytkownika lub ważności używanego przez niego instrumentu płatniczego, łącznie ze stosowaniem Indywidulanych Danych Uwierzytelniających;
- 35) **Użytkownik** osoba fizyczna, posiadająca pełną zdolność do czynności prawnych, upoważniona przez Klienta do samodzielnego i bez ograniczeń składania Dyspozycji w imieniu i na rzecz Klienta w zakresie czynności bankowych, o które Bank zawarł z Klientem Umowę, za pośrednictwem EKD i spełniająca wymagania opisane w niniejszym Regulaminie;
- 36) **Usługa Identyfikacji Biometrycznej** funkcjonalność Urządzenia Mobilnego udostępniana przez jego producenta, umożliwiająca rozpoznawanie tożsamości Użytkownika na podstawie Danych Biometrycznych. Zasady włączania, działania i zarządzania tą funkcjonalnością, określa producent Urządzenia Mobilnego lub producent systemu operacyjnego zainstalowanego na tym urządzeniu;
- 37) **Wniosek** oświadczenie woli Posiadacza Rachunku, obejmujące wniosek o nowe lub dodatkowe produkty na podstawie Umowy lub zmianę obecnych lub zlecenie innych czynności bankowych.

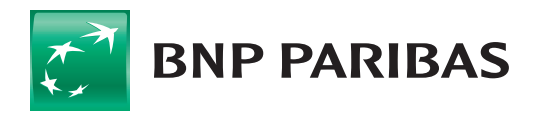

#### **Rozdział II Zakres usług**

## **§ 3**

- 1. Na podstawie Umowy Bank zobowiązuje się udostępnić Elektroniczne Kanały Dostępu wskazane w Umowie, które mogą obejmować:
	- 1) Centrum Telefoniczne,
	- 2) System Bankowości Mobilnej,
	- 3) System Bankowości Internetowej.
- 2. Po zawarciu Umowy, Bank udostępni Elektroniczne Kanały Dostępu, Użytkownikowi wskazanemu przez Klienta w Umowie lub Wniosku złożonym w toku wykonywania Umowy.
- 3. Użytkownikiem może być osoba, która posiada prawo do samodzielnego i bez ograniczeń działania w imieniu Klienta, w zakresie wszystkich umów o produkty bankowe zawarte między Bankiem a Klientem, we wszelkich kanałach obsługi. Sposób działania (zakres umocowania) osoby, która zostanie Użytkownikiem powinien wskazywać stosowny dokument rejestrowy Klienta lub udzielone jej pełnomocnictwo.
- 4. Użytkownikiem Centrum Telefonicznego może być osoba, którą Klient upoważnił na piśmie do samodzielnego korzystania z Centrum Telefonicznego i składania w imieniu Klienta Dyspozycji w zakresie wskazanym w Tabeli Funkcjonalności.
- 5. Pozbawienie Użytkownika dostępu do Elektronicznych Kanałów Dostępu dokonuje się na zlecenie Klienta złożone w formie pisemnej w Jednostce Banku.
- 6. Przy zawarciu Umowy, a także w trakcie jej trwania Klient jest zobowiązany wskazać przynajmniej jedną osobę, która będzie Użytkownikiem.
- 7. Bank zastrzega sobie prawo do odmowy nadania dostępu Użytkownikowi, w przypadku gdy poweźmie wątpliwości co do uprawnienia tych osób do działania w imieniu Klienta.
- 8. Użytkownicy umocowani do dnia wejścia Regulaminu w życie otrzymują uprawnienia do danego Elektronicznego Kanału Dostępu na zasadach opisanych w Regulaminie oraz Tabeli Funkcjonalności.
- 9. Bank może zmienić nazwę Elektronicznych Kanałów Dostępu oraz udostępnianych aplikacji o czym poinformuje Klienta. Zmiana nazwy EKD oraz udostępnianych aplikacji nie wpływa na prawa i obowiązki stron określone w Umowie.
- 10. Wykaz funkcjonalności i Dyspozycji, które mogą być składane przez Użytkownika za pośrednictwem EKD określa Tabela Funkcjonalności. Informacje wskazane w zdaniu poprzedzającym można uzyskać również w Jednostkach Banku, Centrum Telefonicznym oraz na Stronie Internetowej.

## **Rozdział III Centrum Telefoniczne**

## **§ 4**

- 1. Warunkiem korzystania z Centrum Telefonicznego jest posiadanie przez Użytkownika urządzenia telefonicznego pracującego w trybie wybierania tonowego oraz pozwalającego na nawiązywanie połączenia z numerem wskazanym przez Bank.
- 2. Wykaz numerów Centrum Telefonicznego dostępny jest w Jednostkach Banku oraz na Stronie Internetowej.
- 3. Pierwsze logowanie do Centrum Telefonicznego wymaga podania Loginu IVR oraz TelePINu dostarczonego z Banku w formie wiadomości SMS na numer telefonu zdefiniowany w Banku.
- 4. Kod TelePIN wysłany w celu aktywacji Centrum Telefonicznego ważny jest 7 dni kalendarzowych.

W tym czasie Użytkownik powinien wykonać logowanie do Centrum Telefonicznego z wykorzystaniem otrzymanego kodu TelePIN, a następnie ustanowić własny 6 cyfrowy kod TelePIN. Jeśli Użytkownik nie zmieni otrzymanego kodu TelePIN, po 7 dniach traci on swoją ważność. Korzystanie z funkcji w Centrum Telefonicznym, które dostępne są po Uwierzytelnianiu Użytkownika wymaga ponownego nadania kodu TelePIN.

- 5. Kod TelePIN może być zmieniony przez Użytkownika:
	- w Centrum Telefonicznym,
	- 2) w Jednostce Banku.
- 6. Złożenie Dyspozycji lub uzyskanie informacji o posiadanych produktach wymaga Uwierzytelnienia Użytkownika w Centrum Telefonicznym.
- 7. Uwierzytelnianie w procesie logowania Użytkownika

do Centrum Telefonicznego odbywa się poprzez:

- 1) kontakt z Bankiem z numeru telefonu komórkowego i podanie prawidłowego kodu TelePIN w serwisie automatycznym oraz udzielenie prawidłowych odpowiedzi na pytania zadane przez przedstawiciela Banku, albo
- 2) podanie prawidłowego Identyfikatora i Kodu TelePIN w serwisie automatycznym oraz udzielenie prawidłowych odpowiedzi na pytania zadane przez przedstawiciela Banku, albo
- 3) uprzednie zalogowanie do Aplikacji Mobilnej i nawiązanie połączenia telefonicznego z przedstawicielem Banku oraz udzielenie prawidłowych odpowiedzi na pytania zadane przez przedstawiciela Banku, albo
- 4) udzielenie prawidłowych odpowiedzi na pytania zadane przez przedstawiciela Banku.
- 8. Użytkownik, może samodzielnie składać Dyspozycje w imieniu Klienta za pośrednictwem Centrum Telefonicznego, w zakresie wskazanym w Tabeli Funkcjonalności.
- 9. Użytkownik dokonuje Autoryzacji poprzez ustne potwierdzenie treści Dyspozycji odczytanej przez przedstawiciela Banku. Bank może dokonać dodatkowej Autoryzacji Dyspozycji, podczas rozmowy zainicjowanej z Klientem przez Bank, na numer podany do kontaktu z Bankiem, w przypadku wątpliwości co do tożsamości Użytkownika lub dokonywania transakcji obciążających rachunki Klienta.

## **Rozdział IV**

# **System Bankowość Mobilnej**

#### **§ 5**

- 1. W ramach Elektronicznego Kanału Dostępu Bank umożliwia korzystanie z Systemu Bankowości Mobilnej poprzez Aplikację Mobilną.
- 2. Warunkiem korzystania z Aplikacji Mobilnej jest: 1) posiadanie Urządzenia Mobilnego wyposażonego w odpowiednie oprogramowanie, umoż
	- liwiającego transmisję danych oraz z dostępem do sieci Internet,
	- 2) zainstalowanie na tym urządzeniu oprogramowania dostarczonego przez Bank.
- 3. Informacje o odpowiednim oprogramowaniu dostępne są w Jednostkach Banku, w Centrum Telefonicznym oraz na Stronie Internetowej.
- 4. Aktywacja Aplikacji Mobilnej na danym Urządzeniu Mobilnym polega na poprawnym wprowadzeniu przez Użytkownika:
	- 1) Identyfikatora i nazwiska rodowego matki Użytkownika, lub
	- 2) numeru PESEL i nazwiska rodowego matki Użytkownika, lub
	- 3) numeru paszportu i nazwiska rodowego matki Użytkownika,

Podczas aktywacji Aplikacji Mobilnej Użytkownik jest zobowiązany do ustanowienia Kodu PIN oraz potwierdzenia tej operacji Kodem SMS.

- 5. Użytkownik posiadający dostęp do Aplikacji Mobilnej również jako klient indywidualny, używa do logowania tego samego Kodu PIN lub Danych Biometrycznych.
- 6. Logowanie do Aplikacji Mobilnej następuje poprzez podanie przez Użytkownika Kodu PIN lub Danych Biometrycznych.
- 7. Złożenie Dyspozycji lub uzyskanie informacji o posiadanych produktach jest poprzedzone logowaniem do Aplikacji Mobilnej. Użytkownik na podstawie własnej dyspozycji może uzyskać dostęp do informacji o wysokości salda, ulubionych przelewów przed zalogowaniem do Aplikacji Mobilnej.
- 8. Użytkownik dokonuje Autoryzacji Dyspozycji poprzez dokonanie następujących czynności:
	- 1) zatwierdzenie treści złożonej Dyspozycji oraz podanie poprawnego Kodu PIN, lub
	- 2) zatwierdzenie treści złożonej Dyspozycji bez podawania Kodu PIN.
- 10. W celu ochrony środków pieniężnych w Systemie Bankowości Mobilnej stosuje się limity transakcji, wysokość których opisuje Tabela Funkcjonalności.
- 11. Użytkownik zobowiązany jest do korzystania z najnowszej wersji Aplikacji Mobilnej, którą udostępnia Bank o czym informuje Użytkownika podczas logowania do Aplikacji Mobilnej. Bank może zablokować możliwość korzystania z nieaktualnej wersji Aplikacji Mobilnej.

#### **§ 6**

- Bank udostępnia Użytkownikom w Aplikacji Mobilnej możliwość Uwierzytelniania Danymi Biometrycznymi, w przypadku, gdy Aplikacja Mobilna zainstalowana jest na Urządzeniu Mobilnym wyposażonym w Usługę Identyfikacji Biometrycznej.
- 2. Uwierzytelnianie Danymi Biometrycznymi jest równoważne Uwierzytelnianiu Kodem PIN i mogą być stosowane zamiennie.
- 3. W przypadku kilkukrotnego nieudanego Uwierzytelniania Danymi Biometrycznymi, Urządzenie Mobilne może wymagać aby Uwierzytelnianie w Aplikacji Mobilnej zostało dokonane Kodem PIN.
- 4. W celu skorzystania z Uwierzytelniania w Aplikacji Mobilnej Danymi Biometrycznymi na danym Urządzeniu Mobilnym należy:
	- 1) włączyć w Urządzeniu Mobilnym Użytkownika spełniającym warunki w ust. 1 Usługę Identyfikacji Biometrycznej oraz zarejestrować w usłudze co najmniej jedną Daną Biometryczną;
	- 2) włączyć Uwierzytelnianie Danymi Biometrycznymi w Aplikacji Mobilnej.
- 5. Użytkownik w celu spełnienia warunku, o którym mowa w ust. 4 pkt. 1 może zarejestrować w Usłudze Identyfikacji Biometrycznej wyłącznie Dane Biometryczne należące do Użytkownika. W Usłudze Identyfikacji Biometrycznej nie mogą być zarejestrowane Dane Biometryczne należące do osoby trzeciej.
- 6. Włączenie Uwierzytelniania Danymi Biometrycznymi oznacza wyrażenie przez Użytkownika zgody na wykorzystanie przez Bank Usługi Identyfikacji Biometrycznej w celu zalogowania do Aplikacji Mobilnej przez Użytkownika.
- Bank zastrzega sobie prawo do czasowego ograniczenia lub wyłączenia możliwości Uwierzytelniania Danymi Biometrycznymi w Aplikacji Mobilnej w sytuacji stwierdzenia przez Bank, iż Usługa Identyfikacji Biometrycznej w określonym Urządzeniu Mobilnym, w Urządzeniu Mobilnym korzystającym z określonego systemu operacyjnego lub w Urządzeniu Mobilnym korzystającym z określonej wersji systemu operacyjnego nie zapewnia odpowiedniego poziomu bezpieczeństwa lub w przypadku wprowadzenia przez producenta Urządzenia Mobilnego lub producenta systemu operacyjnego zmian wpływających istotnie na działanie Usługi Identyfikacji Biometrycznej.

Dokonywanie zmian w Usłudze Identyfikacji Biometrycznej, w szczególności w zakresie zmiany Danych Biometrycznych zarejestrowanych w Usłudze Identyfikacji Biometrycznej, dokonywane jest przez Użytkownika na zasadach określonych przez producenta Urządzenia Mobilnego lub producenta systemu operacyjnego zainstalowanego na Urządzeniu Mobilnym.

#### **Rozdział V System Bankowości Internetowej**

## **§ 7**

- 1. Bank udostępnia System Bankowości Internetowej za pośrednictwem Strony Internetowej.
	- 2. Warunkiem korzystania z Systemu Bankowości Internetowej za pośrednictwem Strony Internetowej jest posiadanie przez Użytkownika urządzenia elektronicznego z dostępem do sieci Internet lub sieci telefonii z dostępem do sieci Internet które umożliwiają świadczenie drogą elektroniczną usług z użyciem transmisji danych oraz ustawienia przeglądarki internetowej w sposób umożliwiający wykorzystywanie informacji przechowywanej na urządzeniu Użytkownika (na wykorzystywanie tzw. plików cookies).
- 3. Pierwsze logowanie do Systemu Bankowości Internetowej za pośrednictwem Strony Internetowej poprzedzone jest procesem aktywacji polegającej na poprawnym wprowadzeniu:
	- 1) Identyfikatora oraz Kodu SMS dostarczonego z Banku w wiadomości tekstowej SMS,
	-
	- 2) zdefiniowania metody logowania,<br>3) zdefiniowania hasła. zdefiniowania hasła.
- 4. Identyfikatorem do logowania w Systemie Bankowości Internetowej jest nadany przez Bank indywidulany Login do Systemu Bankowości Internetowej. Użytkownik może nadać własny identyfikator (alias) po zalogowaniu do Systemu Bankowości Internetowej. Własny login może być wykorzystywany w pro-

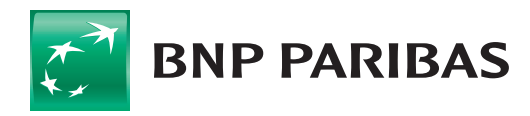

cesie logowania do Systemu Bankowości Internetowej zamiennie z identyfikatorem nadanym przez Bank.

- 5. Użytkownik po zalogowaniu do Systemu Bankowości Internetowej może zapisać przeglądarkę na danym urządzeniu, z którego się zalogował w celu logowania obrazkiem profilowym zamiennie z logowaniem Identyfikatorem nadanym przez Bank. Zmiana parametrów technicznych urządzenia, jego ustawień albo zainstalowane oprogramowanie mogą spowodować usuniecie przeglądarki jako zaufanej na danym urządzeniu.
- 6. Dostępne metody logowania:
	- 1) hasło tradycyjne wymaga podania całego hasła podczas logowania,
	- 2) hasło maskowane wymaga podania losowo wybranych znaków z hasła podczas logowania,
	- 3) Mobilna Autoryzacja wymaga autoryzacji procesu logowania za pomocą Aplikacji Mobilnej,
	- 4) logowanie dwuetapowe polega na ustawieniu dodatkowego kroku logowania poza hasłem: Kodu SMS lub Mobilnej Autoryzacji.
- 7. Po zakończeniu procesu aktywacji Użytkownik może przejść do pierwszego logowania do Systemu Bankowości Internetowej.
- 8. Użytkownik posiadający dostęp do Systemu Bankowości Internetowej jako klient indywidualny używa do logowania, w ramach jednego dostępu do Systemu Bankowości Internetowej tego samego Identyfikatora i Hasła.
- 9. Kolejne logowanie przez Użytkownika do Systemu Bankowości Internetowej za pośrednictwem Strony Internetowej następuje poprzez podanie Identyfikatora i Hasła lub dodatkowego składnika w przypadku logowania dwuetapowego.
- 10. Logowanie do Systemu Bankowości Internetowej może wymagać Silnego Uwierzytelniania lub wprowadzonych ze względów bezpieczeństwa dodatkowadzonych że niejszczon zapracza na klienta lub Użytkownika, przyjętych do stosowania przez Klienta.
- 11. W przypadku zaprzestania dokonywania dyspozycji w czasie trwania sesji należy zakończyć korzystanie z Systemu Bankowości Internetowej poprzez wylogowanie. Ponowne korzystanie z Systemu Bankowości Internetowej wymaga ustanowienia nowej sesji tj. ponownego logowania.
- 12. Dostęp do produktów w Systemie Bankowości Internetowej prezentowany jest w postaci profilu firmowego, który zapewnia dostęp do produktów Klienta.
- 13. Użytkownik, o którym mowa w § 7 ustęp 8 poza profilem firmowym posiada dostęp do produktów,
	- w zależności od posiadanych relacji w postaci:<br>1) profilu osobistego zapewnia dostęp do 1) profilu osobistego – zapewnia dostęp do produktów własnych i wspólnych Użytkownika,
	- 2) profilu pełnomocnictwa zapewnia dostęp do produktów mocodawcy (z wyjątkiem rejestrów funduszy inwestycyjnych i rachunków maklerskich, które prezentowane są w profilu osobistym)
- 14. Użytkownik dokonuje Autoryzacji poprzez dokonanie następujących czynności:
	- zatwierdzenie treści złożonej Dyspozycji lub Wniosku oraz podanie poprawnego Kodu SMS, lub
	- 2) zatwierdzenie treści złożonej Dyspozycji z użyciem Mobilnej Autoryzacji, lub
	- 3) zatwierdzenie treści złożonej Dyspozycji bez użycia Kodu SMS i Mobilnej Autoryzacji dla transakcji wykonywanych na rachunki własne oraz do zaufanych odbiorców.
- 15. Użytkownik ma możliwość zmiany metody Autoryzacji z Kodów SMS na Mobilną Autoryzację, po zalogowaniu do Aplikacji Mobilnej lub po zalogowaniu do Systemu Bankowości Internetowej.
- 16. Mobilna Autoryzacja dostępna jest wyłącznie na Urządzeniu Mobilnym, na którym Użytkownik dokonał włączenia Mobilnej Autoryzacji.
- 17. Zmiana Urządzenia Mobilnego, na którym Użytkownik korzysta z Mobilnej Autoryzacji polega na aktywacji Mobilnej Autoryzacji na kolejnym urządzeniu. Z chwilą dokonania aktywacji Mobilnej Autoryzacji na kolejnym urządzeniu następuje automatyczna dezaktywacja Mobilnej Autoryzacji na urządzeniu, które dotychczas było wykorzystywane do dokonywania Mobilnej Autoryzacji.
- 18. W przypadku, gdy jest to wymagane przepisami pra-

wa, Bank uzależnia wykonanie Transakcji Płatniczej lub złożenie wniosków za pośrednictwem Systemu Bankowości Internetowej od wyniku zastosowania przez Użytkownika Silnego Uwierzytelniania.

- 19. Bank udostępnia Użytkownikowi Kody SMS w wiadomościach tekstowych SMS wysyłanych na wskazany przez Użytkownika numer telefonu komórkowego. 20. Zmiana numeru telefonu do otrzymywania Kodów
- SMS możliwa jest w Jednostce Banku.
- 21. W celu ochrony środków pieniężnych w Systemie Bankowości Internetowej Użytkownik może wprowadzić limit kwotowy polecenia przelewu, z uwzględnieniem maksymalnych limitów dziennych i miesięcznych określonych w Tabeli Funkcjonalności, przy czym:
	- 1) w przypadku poleceń przelewu w walutach obcych, maksymalny limit wyznaczany jest po przeliczaniu kwoty przelewu na PLN według aktualnego kursu kupna/sprzedaży walut obcych obowiązującego w Banku w chwili zlecania polecenia przelewu,
	- 2) limity nie mają zastosowania do poleceń przelewu zlecanych z wykorzystaniem szablonu płatności (do zaufanych odbiorców oraz zleceń stałych) oraz do poleceń przelewu na rachunki własne posiadacza.
- 22. W przypadku Użytkownika, o którym mowa w § 7 ustęp 8, limity kwotowe dla Dyspozycji realizowanych w ramach profilu osobistego i profilu pełnomocnictwa Użytkownik określa odrębnie.

## **Rozdział VI Silne Uwierzytelnianie**

#### **§ 8**

- W przypadku, gdy jest to wymagane przepisami prawa, Bank uzależnia wykonanie Transakcji Płatniczej lub złożenie Dyspozycji lub Wniosku za pośrednictwem Elektronicznego Kanału Dostępu od wyniku zastosowania przez Użytkownika Silnego Uwierzytelniania.
- 2. Bank stosuje Silne Uwierzytelnianie, w przypadku gdy Klient lub Użytkownik: (1) uzyskuje dostęp do swojego rachunku w trybie on-line; (2) inicjuje elektroniczną Transakcję Płatniczą (3) przeprowadza za pomocą kanału zdalnego czynność, która może wiązać się z ryzykiem oszustwa związanego z wykonywanymi usługami płatniczymi lub innych nadużyć. 3. Silne Uwierzytelnianie stosuje się:
	- 1) w procesie logowania do Systemu Bankowości Internetowej – poprzez wprowadzenie Hasła oraz Kodu SMS lub użycie Mobilnej Autoryzacji,
	- 2) dla Dyspozycji w Systemie Bankowości Internetowej– poprzez podanie Hasła przy uwzględnieniu trwającej sesji komunikacyjnej w procesie logowania oraz wprowadzenie Kodu SMS lub użycie Mobilnej Autoryzacji,
	- 3) dla Dyspozycji w Aplikacji Mobilnej w ramach trwającej sesji Użytkownika – poprzez element uwierzytelnionej sesji na Urządzeniu Mobilnym powiązanym z Użytkownikiem oraz wprowadzenie Kodu PIN lub użycie Danych Biometrycznych,
	- 4) w procesie logowania do Aplikacji Mobilnej poprzez weryfikację powiązania Urządzenia Mobilnego z Użytkownikiem oraz wprowadzenie Kodu PIN lub użycie Danych Biometrycznych,
	- 5) przy przeprowadzaniu czynności określonych w ust. 1 pkt 3 w sposób określony odpowiednio w pkt 1 – 4 powyżej,
- 4. Bank może nie stosować Silnego Uwierzytelniania w przypadkach wynikających z przepisów prawa lub decyzji uprawnionych organów.

## **Rozdział VII Ograniczenia dostępu**

## **§ 9**

- 1. Dostęp do Elektronicznych Kanałów Dostępu może być czasowo ograniczony przez Bank (blokada), jeżeli: 1) Użytkownik złoży zlecenie zablokowania danego EKD,
	- 2) Bank poweźmie informacje o utracie przez Użytkownika prawa do jednoosobowego działania w imieniu i za Klienta,
	- 3) Bank ma uzasadnione wątpliwości dotyczące tożsamości osoby korzystającej z Elektronicz-

nych Kanałów Dostępu,

- 4) Bank poweźmie informację o umyślnym doprowadzeniu do złożenia nieautoryzowanej Dyspozycji,
- 5) Bank przeprowadza prace administracyjne w systemie Banku,
- 6) Użytkownik pięciokrotnie użyje niewłaściwego Hasła do Systemu Bankowości Internetowej lub Kodu PIN do Aplikacji Mobilnej bądź dokona błędnej Autoryzacji,
- 7) Użytkownik użyje pięciokrotnie niewłaściwego Kodu TelePIN do Centrum Telefonicznego.
- 2. Blokada jednego Elektronicznego Kanału Dostępu nie oznacza równoczesnej blokady pozostałych Elektronicznych Kanałów Dostępu.
- 3. O blokadzie systemu Bank informuje Użytkownika przed wprowadzeniem ograniczeń, a w przypadku gdy nie jest to możliwe, niezwłocznie po jego zablokowaniu. Bank nie przekazuje informacji o zablokowaniu systemu, gdy jest to nieuzasadnione ze względów bezpieczeństwa lub jest niedopuszczalne z mocy przepisów prawa.
	- 4. Informację o zablokowaniu systemu Bank przekaże Użytkownikowi za pośrednictwem wybranych Elektronicznych Kanałów Dostępu lub w formie wiadomości tekstowej SMS na ostatnio podany Bankowi numer telefonu komórkowego.
- 5. Dyspozycję odblokowania dostępu do Systemu Bankowości Internetowej w postaci resetu hasła Użytkownik może złożyć w Jednostce Banku, Centrum Telefonicznym lub poprzez elektroniczny wniosek udostępniony na Stronie Internetowej. Reset hasła powoduje brak możliwości korzystania z dotychczasowego hasła nadanego do Systemu Bankowości Internetowej oraz konieczność ponownej aktywacji tj. Uwierzytelnienie kodem SMS oraz ustawienie hasła podczas pierwszego logowania po resecie.
- 6. Bank może wprowadzić ograniczenia dotyczące liczby i rodzaju produktów obsługiwanych za pośrednictwem Elektronicznych Kanałów Dostępu o czym niezwłocznie poinformuje Użytkownika.
- 7. Zablokowanie Elektronicznych Kanałów Dostępu nie pozbawia Klienta możliwości dysponowania rachunkami w Jednostkach Banku.

## **Rozdział VIII Obowiązki Użytkownika**

## **§ 10**

- 1. Użytkownik jest zobowiązany do:
	- 1) korzystania z Elektronicznych Kanałów Dostępu zgodnie z postanowieniami niniejszego Regulaminu,
	- 2) przestrzegania zasad bezpieczeństwa umieszczonych na Stronie Internetowej oraz innych zaleceń dotyczących zasad bezpieczeństwa otrzymanych z Banku, od chwili ich otrzymania, w szczególności do instalacji na komputerze, za pośrednictwem którego Użytkownik korzysta z Systemu Bankowości Internetowej, aktualnego programu antywirusowego (wraz z aktualną bazą wirusów) oraz zapory sieciowej (firewall),
	- 3) weryfikacji numeru rachunku odbiorcy, z numerem rachunku na fakturze/rachunku itp.,
	- 4) weryfikacji czy korzystając z Systemu Bankowości Internetowej loguje się na Stronę Internetową (poprzez weryfikację domeny internetowej na której jest strona, do której się loguje, tj. bnpparibas.pl),
	- 5) weryfikacji czy połączenie ze Stroną Internetową jest szyfrowane (w takiej sytuacji adres strony rozpoczyna się od https://), 6) weryfikacji czy nawiązuje połączenie z serwerami Banku, poprzez weryfikację certyfikatu strony (szczegółowy sposób tej weryfikacji jest wskazany w zasadach bezpieczeństwa opisanych na Stronie Internetowej),
	- weryfikacji czy Kod SMS, który otrzymał na telefon służy do autoryzowania czynności, którą zamierza dokonać,
	- 8) przechowywania Indywidualnych Danych Uwierzytelniających z dochowaniem należytej staranności zgodnie z zapisami Umowy i Regulaminu,
	- 9) nieudostępniania Indywidualnych Danych Uwierzytelniających osobom trzecim,

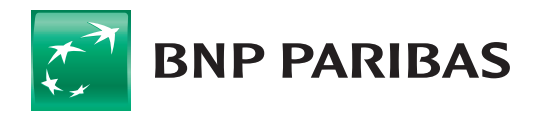

- 10) uniemożliwiania rejestracji w Usłudze identyfikacji biometrycznej Danych Biometrycznych osoby trzeciej,
- 11) przechowywania Urządzenia Mobilnego, na którym zainstalowana jest aktywna Aplikacja Mobilna, z zachowaniem należytej staranności,
- 12) nieudostępniania osobom trzecim Urządzenia Mobilnego, na którym zainstalowana jest aktywna Aplikacja Mobilna,
- 13) niezwłocznego poinformowania Banku o:<br>a) ujawnieniu badź podejrzeniu ujaw
	- a) ujawnieniu bądź podejrzeniu ujawnienia lub udostępnieniu osobom trzecim Indywidualnych Danych Uwierzytelniających, b) utracie, kradzieży lub przywłaszczeniu In-
	- dywidualnych Danych Uwierzytelniających, c) rezygnacji z numeru telefonu komórko-
	- wego, który jest podany do kontaktu z Bankiem, jego utracie lub udostępnieniu osobom trzecim,
	- d) utracie Urządzenia Mobilnego, na którym zainstalowana jest aktywna Aplikacja Mobilna,
	- e) nieuprawnionym użyciu Elektronicznych Kanałów Dostępu,
	- f) uzyskaniu przez osobę trzecią nieuprawnionego dostępu do Elektronicznych Kanałów Dostępu,
- 14) nieprzekazywania do Banku za pośrednictwem Elektronicznych Kanałów Dostępu treści o charakterze bezprawnym,
- 15) dokonania pierwszego logowania niezwłocznie po udostępnieniu przez Bank Elektronicznych Kanałów Dostępu.
- 2. Użytkownik informując Bank o utracie lub udostępnieniu danych lub Indywidualnych Danych Uwierzytelniających służących do Uwierzytelniania w Elektronicznych Kanałach Dostępu, jest zobowiązany do zablokowania Elektronicznych Kanałów Dostępu albo natychmiastowego dokonania zmiany tych danych.
- 3. Zgłoszenia zdarzeń, o których mowa w ust. 1, mogą być dokonywane osobiście, w Jednostce Banku lub telefonicznie pod numerami wskazanymi na Stronie Internetowej.
- 4. Klient zobowiązany jest na każde żądanie Banku, do przekazania Bankowi aktualnych danych osobowych Użytkownika, przy czym dane osobowe mogą zostać zmienione jedynie na wniosek Użytkownika.
- 5. Klient zobowiązany jest do zapoznania Użytkownika z postanowieniami Regulaminu i ponosi odpowiedzialność za przestrzeganie przez Użytkownika jego postanowień.

## **Rozdział IX Reklamacje**

#### **§ 11**

- 1. W przypadku stwierdzenia nieprawidłowości dotyczących usług świadczonych przez Bank, reklamacja może zostać złożona przez Użytkownika, w następujący sposób:
	- 1) w formie pisemnej osobiście w Jednostce Banku albo przesyłką pocztową na adres: BNP Paribas Bank Polska S.A., ul. Kasprzaka 10/16, 01-211 Warszawa;
	- 2) ustnie za pośrednictwem Centrum Telefonicznego albo osobiście podczas wizyty Użytkownika w Jednostce Banku;
	- 3) elektronicznie poprzez System Bankowości Internetowej lub wypełniając formularz internetowy dostępny na stronie https://www.bnpparibas.pl/kontakt/formularz-reklamacji.
- 2. W przypadku zgłoszenia reklamacji w formie ustnej, podczas wizyty w Jednostce Banku pracownik Banku sporządza pisemny protokół dokumentujący oświadczenia Użytkownika lub rejestruje zgłoszenie w systemie reklamacyjnym. Protokół zawiera datę i miejsce sporządzenia, imię i nazwisko oraz podpis osoby działającej w imieniu Banku przy sporządzeniu protokołu, a nadto elementy reklamacji wskazane w ust 4 poniżej.
- 3. Reklamacja powinna być zgłoszona najszybciej jak to możliwe, po uzyskaniu informacji o zaistnieniu okoliczności budzących zastrzeżenia, w celu umożliwienia rzetelnego rozpatrzenia Reklamacji.
- 4. Reklamacja powinna zawierać:
	- 1) dane pozwalające w sposób jednoznaczny zidentyfikować Użytkownika;
- 2) określenie przedmiotu reklamacji poprzez wskazanie zastrzeżeń zgłaszanych przez Użytkownika w odniesieniu do czynności bankowej lub innej usługi wykonywanej przez Bank;
- 3) przedstawienie okoliczności uzasadniających reklamację;
- 4) żądanie Użytkownika skierowane do Banku, a w przypadku roszczeń pieniężnych wysokość żądanej kwoty;
- 5) podpis składającego reklamację w przypadku reklamacji składanych w formie pisemnej.
- 5. Jeśli reklamacja dotyczy Dyspozycji złożonej przy pomocy utraconych danych lub urządzeń służących do logowania lub Autoryzacji Użytkownik powinien dostarczyć do Banku pismo wyjaśniające okoliczności utraty tych danych lub urządzeń.
- 6. W przypadku reklamacji dotyczącej stwierdzonych nieautoryzowanych, niewykonanych lub nienależycie wykonanych Transakcji Płatniczych Użytkownik powinien złożyć reklamację do Banku niezwłocznie po uzyskaniu informacji o zaistnieniu okoliczności budzących zastrzeżenia, jednak nie później niż w terminie 14 dni od daty dnia obciążenia rachunku płatniczego albo od dnia, w którym Transakcja Płatnicza miała być wykonana.
- 7. Bank potwierdza wpływ reklamacji do Banku, Użytkownikowi:
	- 1) doręczając kopię złożonej reklamacji wraz z datą przyjęcia i podpisem pracownika Banku – w przypadku Reklamacji składanych w formie pisemnej w Jednostce Banku;
	- 2) odczytując numer reklamacji w przypadku Reklamacji składanych za pośrednictwem Centrum Telefonicznego; lub
	- 3) wysyłając informację zwrotną w przypadku Reklamacji składanych za pośrednictwem Systemu Bankowości Internetowej.
- 8. Bank może potwierdzić wpływ reklamacji do Banku wysyłając do Użytkownika zwrotną wiadomość pocztą elektroniczną.
- Proces rozpatrywania reklamacji rozpoczyna się bezzwłocznie po jej otrzymaniu i uważa się za zakończony w chwili przekazania Użytkownikowi odpowiedzi na reklamację.
- 10. Odpowiedź na reklamację przekazywana jest w formie pisemnej - w postaci papierowej na ostatnio podany Bankowi przez Użytkownika adres korespondencyjny Użytkownika lub w formie elektronicznej za pośrednictwem Systemu Bankowości Internetowej lub pocztą elektroniczną na wniosek Użytkownika.
- 11. Z zastrzeżeniem ust. 12 termin rozpatrzenia reklamacji i udzielenia odpowiedzi przez Bank (przekazania lub wysłania odpowiedzi) wynosi najwyżej 30 dni kalendarzowych i liczony jest od daty wpływu reklamacji do Banku. W przypadkach szczególnie skomplikowanych, uniemożliwiających rozpatrzenie reklamacji w terminie wskazanym w zdaniu poprzednim, Bank poinformuje Użytkownika o przyczynach opóźnienia, okolicznościach wymagających ustalenia przed rozpoznaniem sprawy oraz przewidywanym terminie rozpoznania reklamacji i udzielenia odpowiedzi, który nie może przekroczyć 60 dni od dnia otrzymania przez Bank reklamacji dla reklamacji objętych ustawą z dnia 5 sierpnia 2015 r. o rozpatrywaniu reklamacji przez podmioty rynku finansowego i o Rzeczniku Finansowym. Bank jest uprawniony do przekazania ww. informacji w formie papierowej na ostatnio podany Bankowi przez Użytkownika adres korespondencyjny Użytkownika.
- 12. W przypadku reklamacji dotyczących usług płatniczych, o których mowa w ustawie o usługach płatniczych (w tym dotyczących wykonywania Transakcji Płatniczych, wydawania i użytkowania instrumentów płatniczych) – termin rozpatrzenia reklamacji i udzielenia odpowiedzi wynosi 15 dni roboczych od dnia otrzymania Reklamacji. W szczególnie skomplikowanych przypadkach uniemożliwiających rozpatrzenie reklamacji i udzielenie odpowiedzi w terminie 15 dni roboczych, termin ten może zostać wydłużony maksymalnie do 35 dni roboczych, po uprzednim wyjaśnieniu osobie, która złożyła reklamację, przyczyny opóźnienia, wskazaniu okoliczności wymagających dodatkowego ustalenia oraz przewidywanego terminu rozpatrzenia reklamacji i udzielenia odpowiedzi. Bank udziela odpowiedzi w postaci papierowej lub po uzgodnieniu z osobą, która złożyła reklamację na innym trwałym

nośniku informacji.

- 13. Użytkownikowi przysługuje prawo do odwołania się od stanowiska Banku zawartego w odpowiedzi na reklamację. W takim przypadku Użytkownik może:
	- 1) skierować odwołanie bezpośrednio do Banku w sposób przewidziany dla składania reklamacji:
	- 2) zgłosić swoje zastrzeżenia i sugestie kierując wiadomość przy użyciu poczty elektronicznej na adres: rzecznik.klienta@bnpparibas.pl lub przy pomocy formularza dostępnego na stronie internetowej Banku https://www.bnpparibas.pl/ kontakt/formularz-rzecznik-klienta lub za pośrednictwem poczty na adres: Rzecznik Klienta, ul. Kasprzaka 10/16, 01-211 Warszawa,
	- 3) wystąpić z wnioskiem o pozasądowe rozpozna-
	- nie sporu przed Rzecznikiem Finansowym lub 4) wystąpić z powództwem do właściwego sądu powszechnego.
- 14. Bank podlega nadzorowi Komisji Nadzoru Finansowego
- 15. Użytkownik może kontaktować się z Bankiem w celu uzyskania aktualnego statusu rozwiązania reklamacji. Informacje można uzyskać w Jednostce Banku lub za pośrednictwem Centrum Telefonicznego.

## **Rozdział X Odpowiedzialność**

## **§ 12**

- 1. Klient ponosi odpowiedzialność za Dyspozycje złożone i Autoryzowane przez Użytkownika za pośrednictwem Elektronicznych Kanałów Dostępu. Klient nie ponosi odpowiedzialności za Dyspozycje złożone przez osoby trzecie od momentu zablokowania Elektronicznych Kanałów Dostępu, chyba że Użytkownik doprowadził umyślnie do nieautoryzowanej Transakcji Płatniczej.
- 2. Klient ponosi odpowiedzialność za Dyspozycje złożone przez osoby, którym ujawnił dane lub udostępnił urządzenia służące do logowania lub Autoryzacji.
- 3. Klient ponosi odpowiedzialność za nieautoryzowane Dyspozycje będące wynikiem naruszenia przez Użytkownika obowiązków, o których mowa w § 10.

## **§ 13**

- 1. Bank odpowiada za terminowe i zgodne z treścią wykonanie Dyspozycji złożonych poprzez Elektroniczne Kanały Dostępów, o ile ich wykonanie nie narusza przepisów prawa.
- 2. Bank nie odpowiada za skutki udostępnienia przez Użytkownika numeru telefonu komórkowego, Indywidualnych Danych Uwierzytelniających właściwych dla poszczególnych Elektronicznych Kanałów Dostępu lub innych danych umożliwiających korzystanie z Elektronicznych Kanałów Dostępu osobom trzecim. Bank nie ponosi odpowiedzialności za szkody powstałe w wyniku skorzystania z Elektronicznych Kanałów Dostępu przez osobę trzecią, o ile Dyspozycja będzie Autoryzowana na zasadach określonych w Regulaminie.
- 3. Bank nie odpowiada za szkody powstałe z przyczyn niezależnych od Banku, w tym w szczególności spowodowane:
	- 1) działaniem siły wyższej obejmujące m.in. strajki, katastrofy naturalne, rozruchy, działania wojenne,
	- decyzją organów władzy publicznej lub aktem ustawowym lub wykonawczym do ustawy lub jakimkolwiek innym przepisem prawa,
	- 3) opóźnieniem wynikającym z awarii systemów komputerowych, systemów zasilania, łączy telekomunikacyjnych, awarii sieci telefonii komórkowych oraz opóźnień wynikłych z działania telekomunikacji lub poczty,
	- zakłóceniami, błędami, opóźnieniami w Dyspozycji lub przekazie spowodowanymi wirusem komputerowym lub awarią systemów komputerowych,
	- 5) nieuprawnionym działaniem osób trzecich w zakresie modyfikacji materiałów i informacji, w szczególności działania wirusów komputerowych,
	- 6) brakiem dostępu do sieci telekomunikacyjnej umożliwiającej składanie Dyspozycji, lub

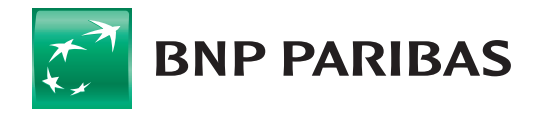

- 7) nieaktywowaniem przez Użytkownika usług te lekomunikacyjnych umożliwiających składanie i Autoryzację Dyspozycji,
- 8) realizacją Dyspozycji, która została Autoryzo wana przez Użytkownika w przypadku utraty przez niego umocowania do działania za Klienta w przypadku niepoinformowania Banku o tym fakcie.

## **Rozdział XI Tryb i warunki zmian**

## **§ 14**

- 1. W okresie trwania Umowy Bank zastrzega sobie pra wo do zmiany Regulaminu z ważnych powodów, w przypadku zaistnienia co najmniej jednej z nastę pujących okoliczności:
	- 1) wprowadzenie przez Bank nowychrozwiązań funkcjonalnych, organizacyjnych lub technicz nych;
	- 2) wprowadzenie przez Bank nowych produktów bankowych lub zmiana w funkcjonowaniu ist niejących;
	- 3) modyfikacja lub zmiana systemu informatycz nego Banku, przy pomocy którego Bank wyko nuje czynności objęte Regulaminem;
	- 4) zmiana zakresu, sposobu lub formy wykonywa nia przez Bank czynności objętych Regulami nem;
	- 5) zmiana lub wprowadzenie nowych przepisów prawa bądź zmiana interpretacji ww. przepisów przez właściwe organy, jak również wydanie.
- Bank informuje Klienta o zmianach w wybranej przez siebie formie (w szczególności elektronicznej) oraz poprzez udostępnienie informacji o zmianach oraz nowych wzorców w Jednostkach Banku i Stro nie Internetowej.
- 3. Informacje o zmianie ogłaszane są przez Bank, wraz z podaniem daty ich wejścia w życie, oraz infor macją o możliwości złożenia oświadczenia o braku akceptacji zmian, na 14 dni przed datą ich obowią zywania.
- 4. Klient ma prawo nie zaakceptować zmian i:
	- 1) przed ich wejściem w życie wyrazić sprzeciw, co powoduje wygaśniecie Umowy z chwilą wej ścia zmian w życie,
	- 2) przed ich wejściem w życie wypowiedzieć Umowę ze skutkiem natychmiastowym.

Jeśli Klient nie wyrazi sprzeciwu ani nie wypowie Umowy, uznaje się, że wyraził na nie zgodę.

- 5. Klient ma obowiązek zapoznania Użytkowników ze zmianami do Regulaminu.
- 6. Zmiana Tabeli Funkcjonalności nie wymaga infor mowania Klienta. Aktualna Tabela Funkcjonalności jest dostępna na Stronie Internetowej, w Centrum Telefonicznym oraz w Jednostkach Banku.

## **Rozdział XII Inne postanowienia**

## **§ 15**

Strony wyłączają stosowanie następujących przepisów Ustawy o Usługach Płatniczych:

- 1) działu II, z wyłączeniem art. 32a<br>2) działu III art. 34. art. 35-37. 2) działu III art. 34, art. 35-37, art. 40 ust. 3 i 4, art. 45, art. 46 ust. 2-5, art. 47-48, art.51, a także przepisy rozdziału 4 działu III Ustawy o Usługach Płatniczych (z wyjątkiem art. 59) do transakcji płatniczych, których nie wymie niono w art. 53 ust. 1 tej ustawy. Dla trans akcji płatniczych wykonywanych na terytorium jednego lub więcej państw członkowskich (w rozumieniu tej ustawy) termin, o którym mowa w art. 54 ust 1., ustala się na maksymalnie 4 Dni Robocze od dnia otrzymania dyspozycji Klienta przez Bank,
- 3) działu IX art. 144-146.

#### **§ 16**

- 1. Szczegółowe informacje o zasadach, sposobie oraz wymaganiach systemowych niezbędnych do korzy stania z Elektronicznych Kanałów Dostępu, wszelkich ograniczeniach takiego korzystania, zakresie usług oraz o każdej ich zmianie dostępne są w Centrum Telefonicznym, Jednostkach Banku oraz na Stronie Internetowej.
- 2. Informacje o maksymalnych wysokościach limitów transakcji w Elektronicznych Kanałach Dostępu okre śla Tabela Funkcjonalności.

#### **§ 17**

Wszelkie spory pomiędzy Bankiem a Klientem wynikłe w związku z wykonywaniem Umowy rozstrzyga sąd po wszechny właściwy dla siedziby Banku.

#### **§ 18**

Bank zastrzega sobie prawo do kontaktowania się z Użyt kownikiem za pomocą numerów telefonicznych (w tym w postaci wiadomości tekstowej SMS na ostatni podany Bankowi przez Klienta numer telefonu komórkowego), ad resów elektronicznych udostępnionych przez Użytkownika oraz Elektronicznych Kanałów Dostępu, w celu wykonania Umowy.

#### **§ 19**

Bank zastrzega sobie prawo do nagrywania rozmów tele fonicznych przeprowadzanych z Użytkownikiem oraz do przechowywania ich na elektronicznych nośnikach infor macji. Nagrania rozmów, o których mowa powyżej mogą być wykorzystane przez Bank w celu wykonania Umowy, a zwłaszcza w celach dowodowych.

#### **§ 20**

Za korzystanie z Elektronicznych Kanałów Dostępu i re alizację Dyspozycji, Bank może pobierać opłaty i prowizje określone w Tabeli opłat i prowizji dla poszczególnych pro duktów bankowych.

#### **§ 21**

Ilekroć inne regulaminy odwołują się do postanowień do tyczących Elektronicznych Kanałów Dostępu dla małych przedsiębiorstw stosuje się postanowienia niniejszego Re gulaminu.

#### **§ 22**

W sprawach nieuregulowanych Umową stosuje się przepi sy prawa polskiego.

#### **§ 23**

Adres poczty elektronicznej do kontaktu z Bankiem zwią zany z wykonywaniem Umowy to kontakt@bnpparibas.pl. Niniejszy Regulamin obowiązuje od dnia 28 paździenika 2019 roku.